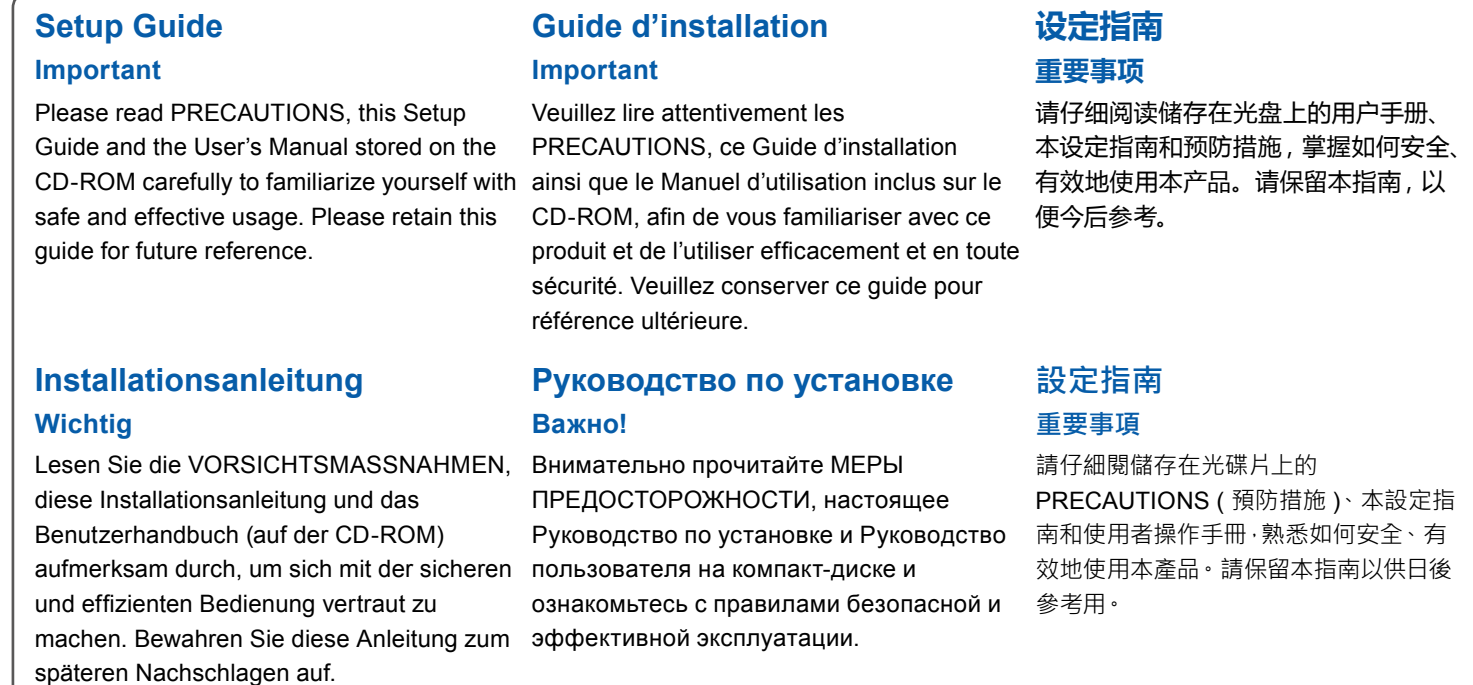

**1 2** Copyright © 2016 EIZO Corporation. All rights reserved.. 1st Edition-September, 2016 Printed in Japan. 2

00N0L963A (SUG-CG2730-6)

# ColorEdge CG2730

**Color Management LCD Monitor**

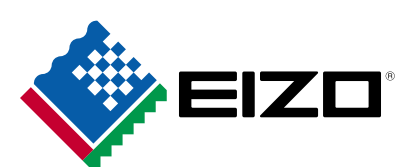

#### **3. Angle and Height Adjustment / Neigungs- und Höhenverstellung / Réglage de l'angle et de la hauteur / Регулировка высоты и угла наклона / 角度和高度调整 / 調整角度和高度**

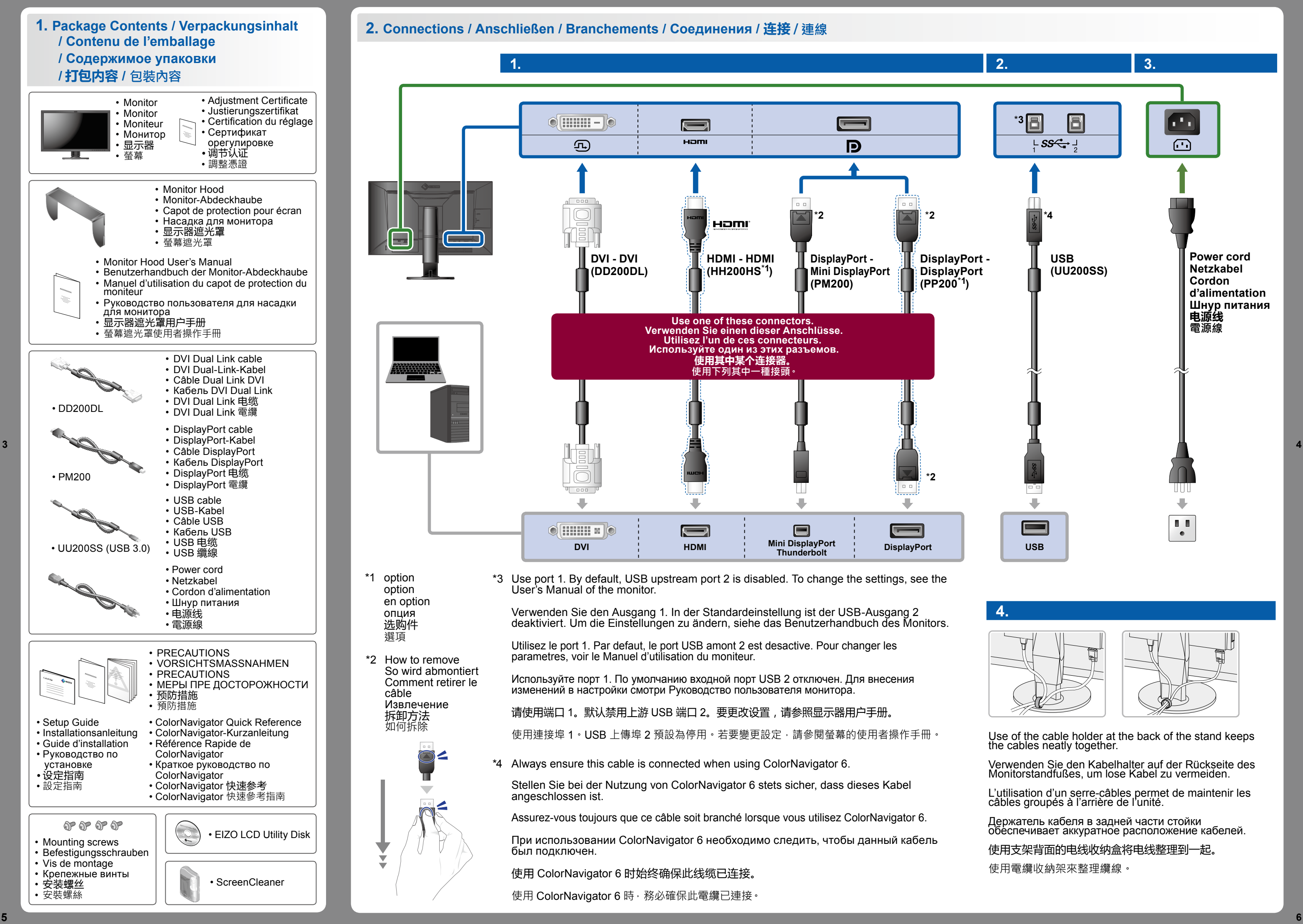

For the latest product information including the User's Manual, refer to our web site.

Besuchen Sie unsere Website für die neusten Informationen über unser Zubehör, einschließlich des Benutzerhandbuchs. Pour obtenir les toutes dernières informations relatives au produit, dont le Manuel d'utilisation, reportez-vous à notre site web. Последнюю информацию об изделии, в том числе руководство пользователя, можно получить на нашем веб-сайте. 访问我们的网页了解包括用户手册在内的最新产品信息。

有關包含使用者操作手冊的最新產品消息,請參考我們的網站。

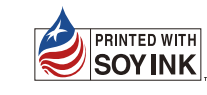

- **4. Screen Display / Bildschirmanzeige / Affichage à l'écran / Отображение экрана / 屏幕显示 / 畫面顯示**
- **1. Main Power Switch / Hauptnetz-Schalter / Commutateur d'alimentation principal / Bыключатель основного питания / 主电源开关 / 主電源開關**

**2. Power Switch / Netzschalter / Bouton de démarrage / Выключатель питания / 电源开关 / 電源按鈕**

**3. Recommended Resolution / Empfohlene Auflösung / Résolution conseillée / Рекомендуемое разрешение / 推荐分辨率** / **建議的解析度**

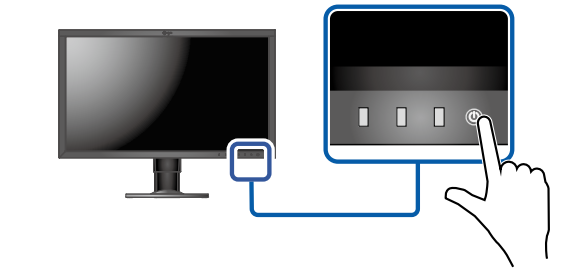

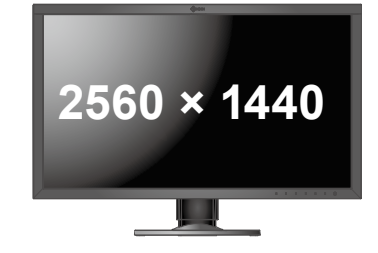

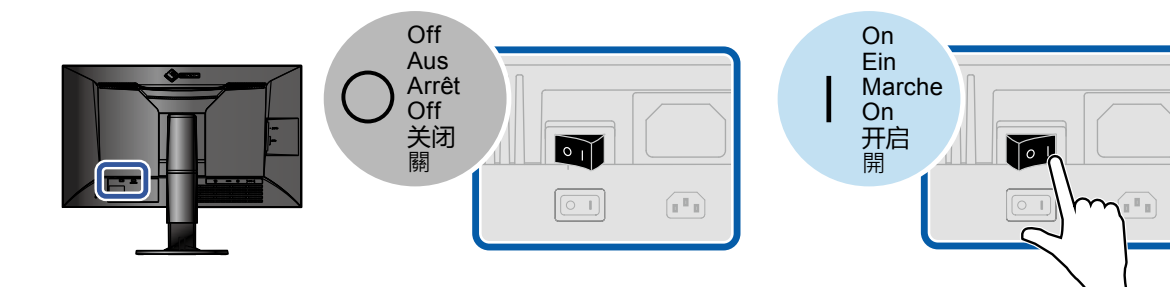

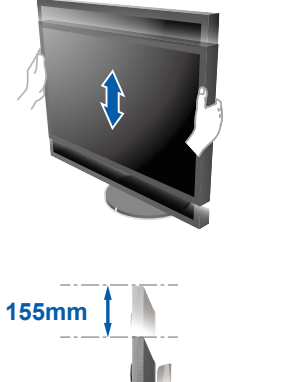

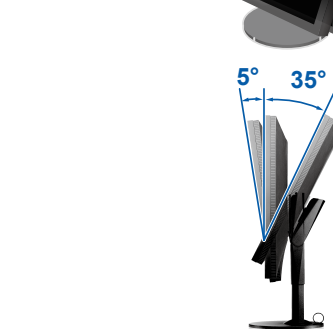

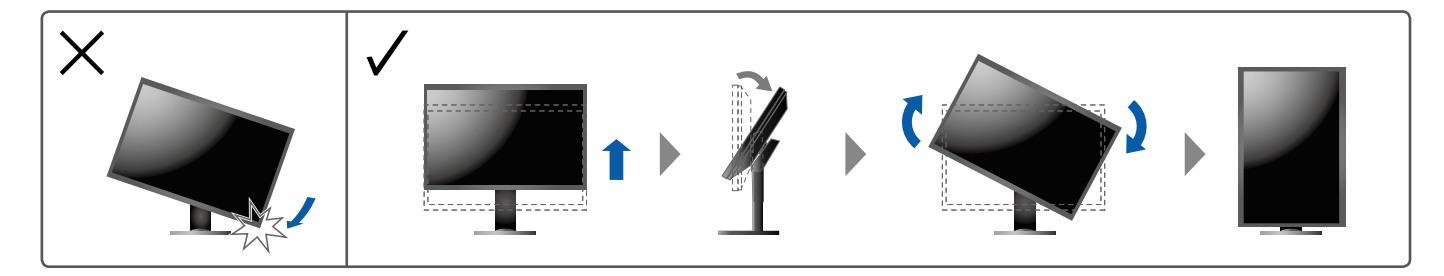

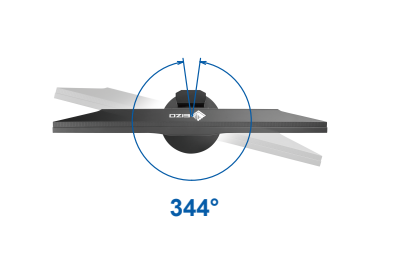

## **http://www.eizoglobal.com**

### **●Hinweise zur Auswahl des richtigen Schwenkarms für Ihren Monitor**

Dieser Monitor ist für Bildschirmarbeitsplätze vorgesehen. Wenn nicht der zum Standardzubehör gehörige Schwenkarm verwendet wird, muss statt dessen ein geeigneter anderer Schwenkarm installiert werden. Bei der Auswahl des Schwenkarms sind die nachstehenden Hinweise zu berücksichtigen:

Der Standfuß muß den nachfolgenden Anforderungen entsprechen:

- a) Der Standfuß muß eine ausreichende mechanische Stabilität zur Aufnahme des Gewichtes vom Bildschirmgerät und des spezifizierten Zubehörs besitzen. Das Gewicht des Bildschirmgerätes und des Zubehörs sind in der zugehörenden Bedienungsanleitung angegeben.
- b) Die Befestigung des Standfusses muß derart erfolgen, daß die oberste Zeile der Bildschirmanzeige nicht höher als die Augenhöhe eines Benutzers in sitzender Position ist.
- c) Im Fall eines stehenden Benutzers muß die Befestigung des Bildschirmgerätes derart erfolgen, daß die Höhe der Bildschirmmitte über dem Boden zwischen 135 – 150 cm beträgt.
- d) Der Standfuß muß die Möglichkeit zur Neigung des Bildschirmgerätes besitzen (max. vorwärts: 5°, min. nach hinten ≥  $5^{\circ}$ ).
- e) Der Standfuß muß die Möglichkeit zur Drehung des Bildschirmgerätes besitzen (max. ±180°). Der maximale Kraftaufwand dafür muß weniger als 100 N betragen.
- f) Der Standfuß muß in der Stellung verharren, in die er manuell bewegt wurde.
- g) Der Glanzgrad des Standfusses muß weniger als 20 Glanzeinheiten betragen (seidenmatt).
- h) Der Standfuß mit Bildschirmgerät muß bei einer Neigung von bis zu 10° aus der normalen aufrechten Position kippsicher sein.

- Für Einzelheiten zu SelfCalibration beachten Sie bitte die Benutzerhandbuch auf CD-ROM.
- Pour plus de détails sur SelfCalibration, référez-vous au Manuel d'utilisation du moniteur sur le CD-ROM.
- Для получения детальной информации о SelfCalibration обратитесь к Руководству по эксплуатации монитора на компакт-диске.
	- 有关 SelfCalibration 的详细信息,请参阅 CD-ROM 上的显示器用户手册。
	- 如需有關 SelfCalibration 的詳細資訊,請參考光碟片上的螢幕使用者操作手冊。

#### **●Hinweis zur Ergonomie :**

Dieser Monitor erfüllt die Anforderungen an die Ergonomie nach EK1-ITB2000 mit dem Videosignal, 2560 × 1440, Digital Eingang und mindestens 60,0 Hz Bildwiederholfrequenz, non interlaced. Weiterhin wird aus ergonomischen Gründen empfohlen, die Grundfarbe Blau nicht auf dunklem Untergrund zu verwenden (schlechte Erkennbarkeit, Augenbelastung bei zu geringem Zeichenkontrast.)

"Maschinenlärminformations-Verordnung 3. GPSGV:

Der höchste Schalldruckpegel beträgt 70 dB(A) oder weniger gemäss EN ISO 7779"

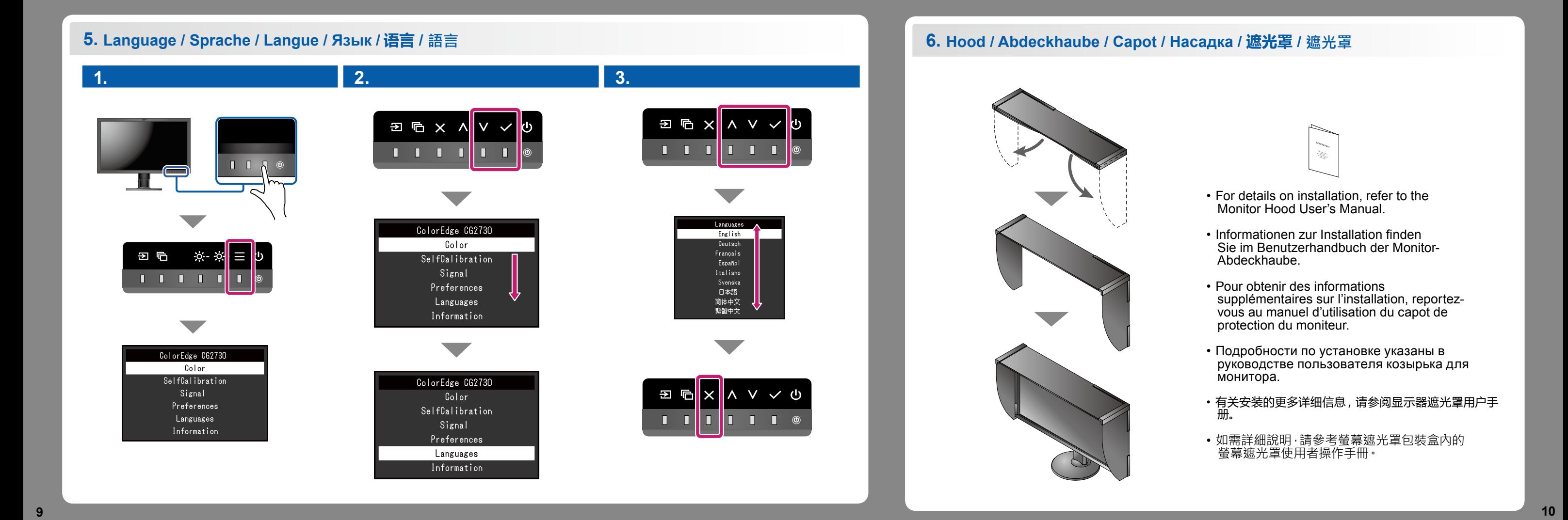

**11 12**

### **SelfCalibration**

Allows you to periodically perform calibration. Ermöglicht die regelmäßige Durchführung einer Kalibrierung. Permet d'effectuer périodiquement un étalonnage. Позволяет периодически выполнять калибровку. 可用来定期执行标定。 可用來定期執行校正。

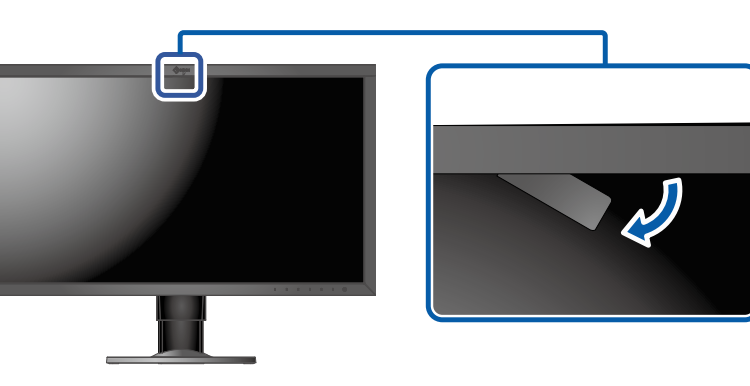

• For details on SelfCalibration, refer to the Monitor User's Manual on the CD-ROM.

#### Approx. 30˚ Ca.30° Env. 30˚ Примерно 30˚ 约 30° 大約 30˚

Stop the sensor at this position. Stoppen Sie den Sensor in dieser Position. Arrêtez la sonde à cette position. Остановить датчик в этом положении.

使该位置上的传感器停止。 將感應器停止在這個位置。

**15**

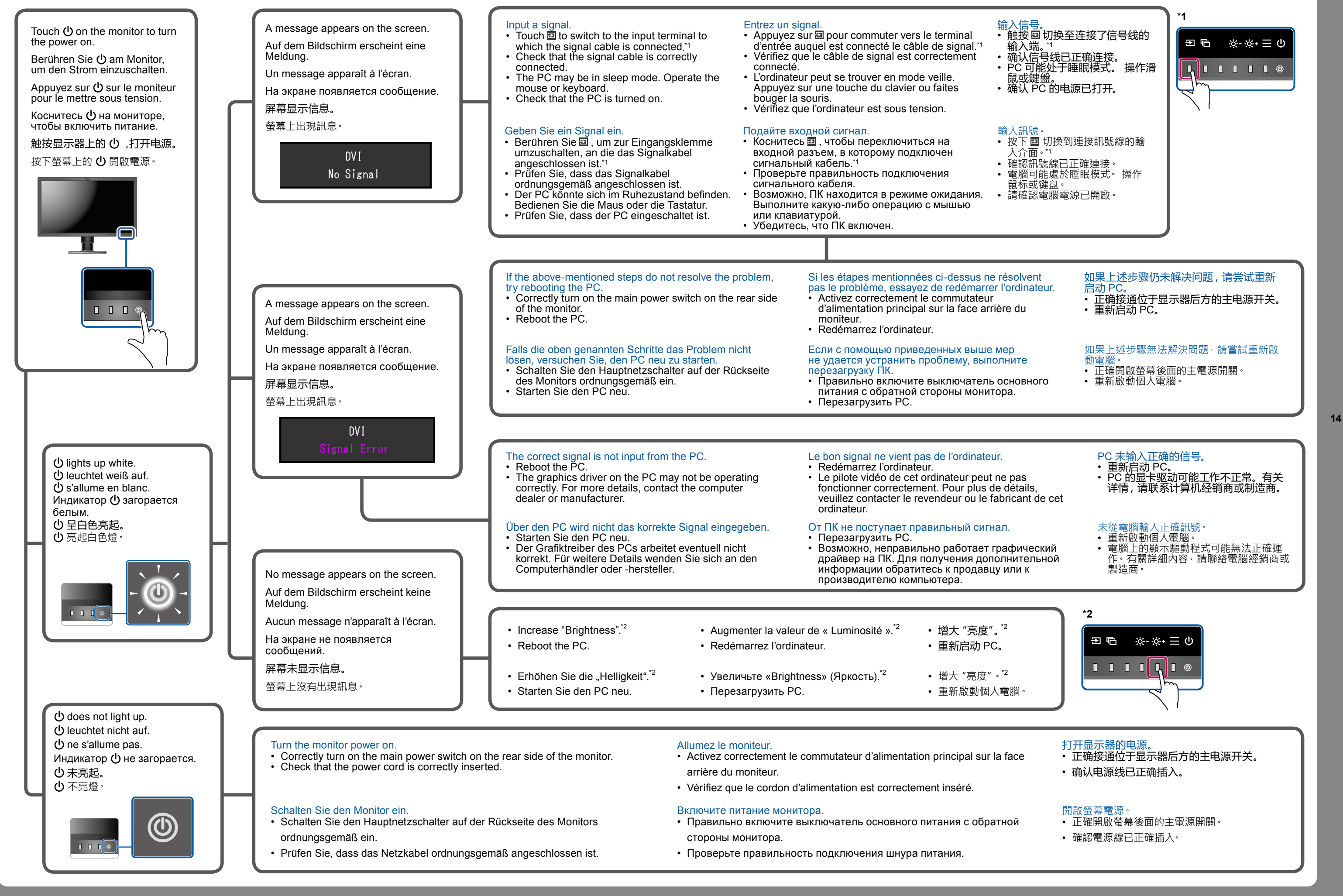

**13**